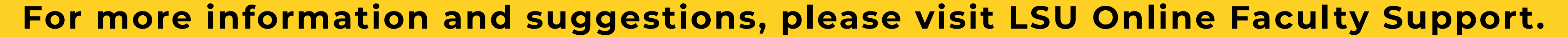

As we enter our first fully remote finals week, we wanted to provide suggestions for last-minute tools that you can employ should your first choice not be available.

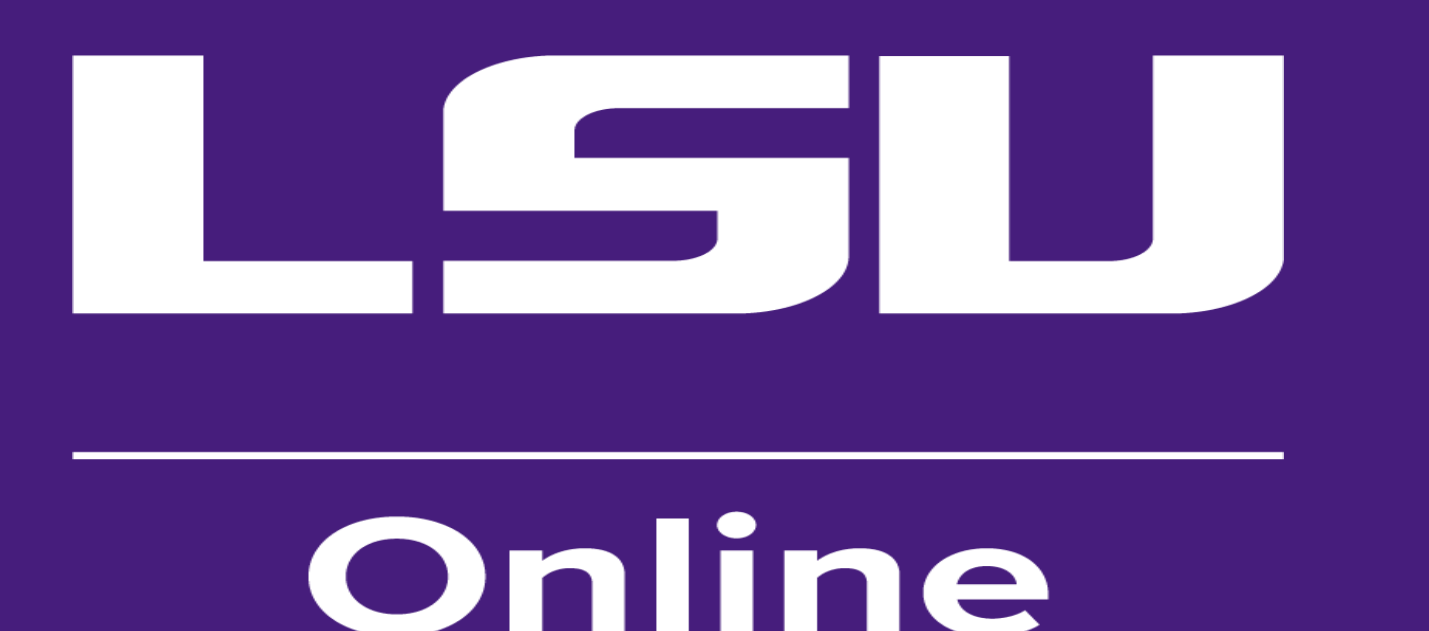

# **Alternative Tools to Current Options**

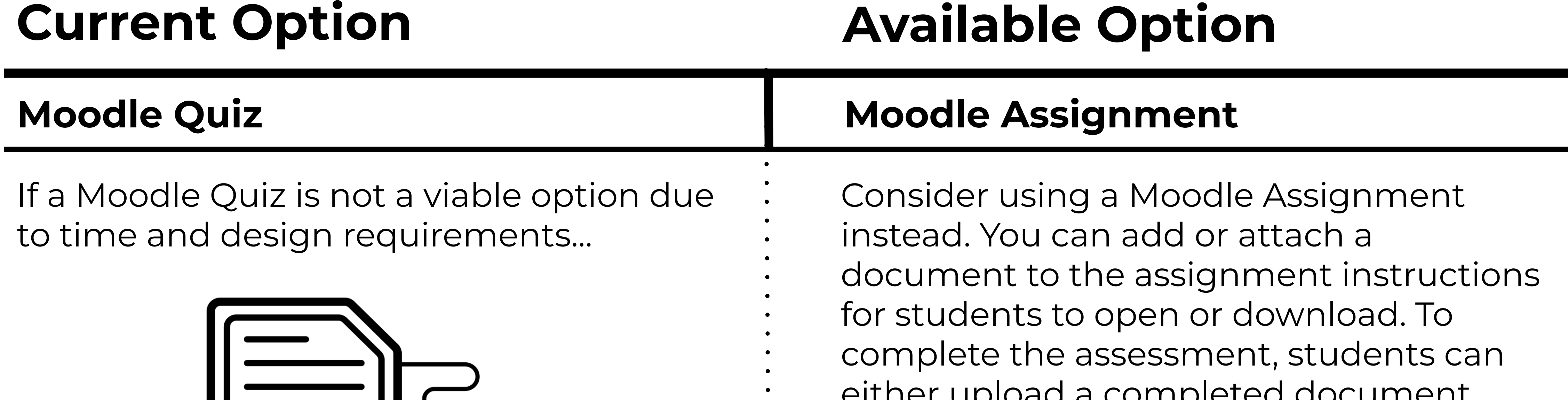

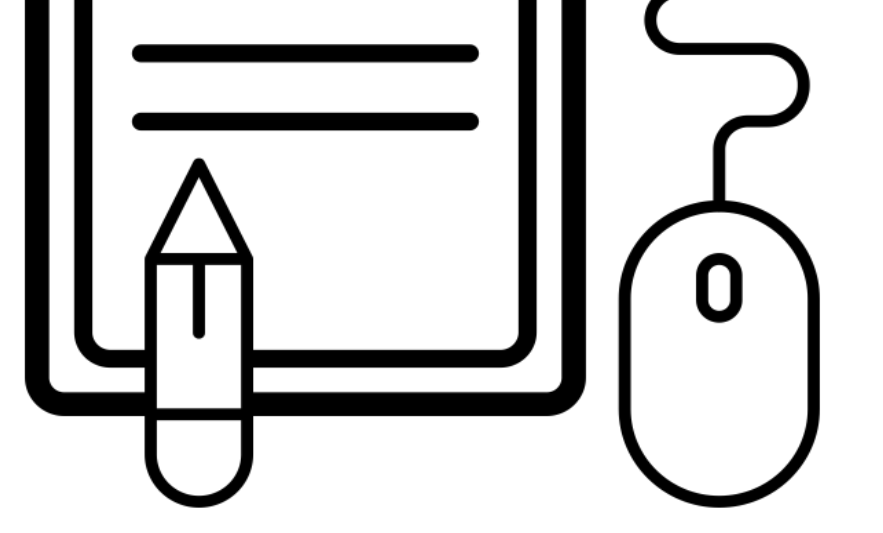

either upload a completed document, PDF, or media file to be manually graded. Moodle [Assignments](https://grok.lsu.edu/Article.aspx?articleid=18476) also feature an online text area where students can complete written responses or share links within the assignment itself.

### **Moodle Mail Outlook**

If you need to communicate with your students, Moodle Mail has had reliability issues these last few weeks.

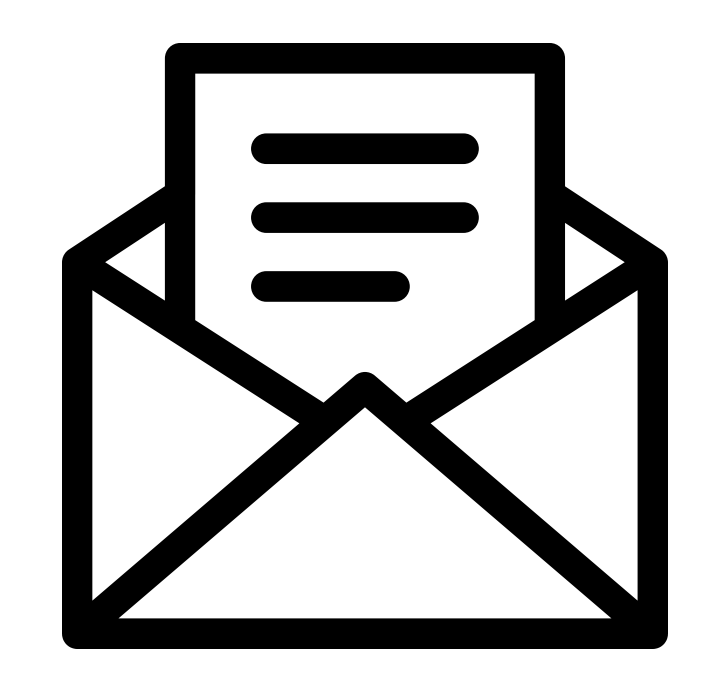

Instead, download your students' email addresses by going to the Moodle Roster block in your course. Download options are selected at the very bottom on the page. You can copy/paste from the CSV file into Outlook. If you are already using Teams or a similar group chat client for your course, these are also possible means of alternative [communication.](https://grok.lsu.edu/Article.aspx?articleid=18535)

## **Media Content Options**

If you have media content you would like to share with your students, you can hyperlink to an external resource such as a publisher third-party site, YouTube video, or an existing Kaltura video or Zoom recording. If students are to submit media content that you would like them to share with their classmates, a forum could be used for open sharing and class feedback. However, if you are the only intended audience for their media content, audio and video files can be submitted to an assignment or hyperlinked through the assignment online text option.

If you plan to create a media resource to use during your exams, Zoom and Kaltura have the ability to capture lectures, record screenshots, and record live [annotations.](https://grok.lsu.edu/article.aspx?articleId=16970) However, when creating a Zoom or Kaltura resource, keep in mind that the Kaltura server may take some time to upload your video and produce mechanical questions. Zoom may need additional time to generate the audio transcript of your cloud recording.

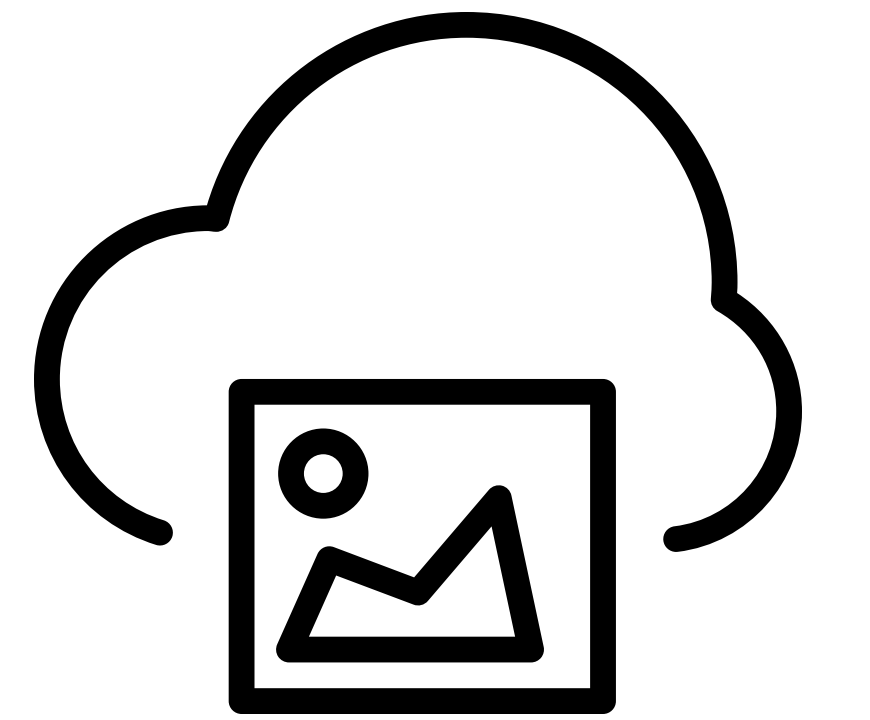

### **Exam Content Sharing Content**

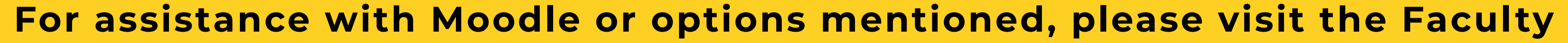

### **[Technology](https://www.lsu.edu/it_services/serv_op/ftc/index.php) Center's website.**